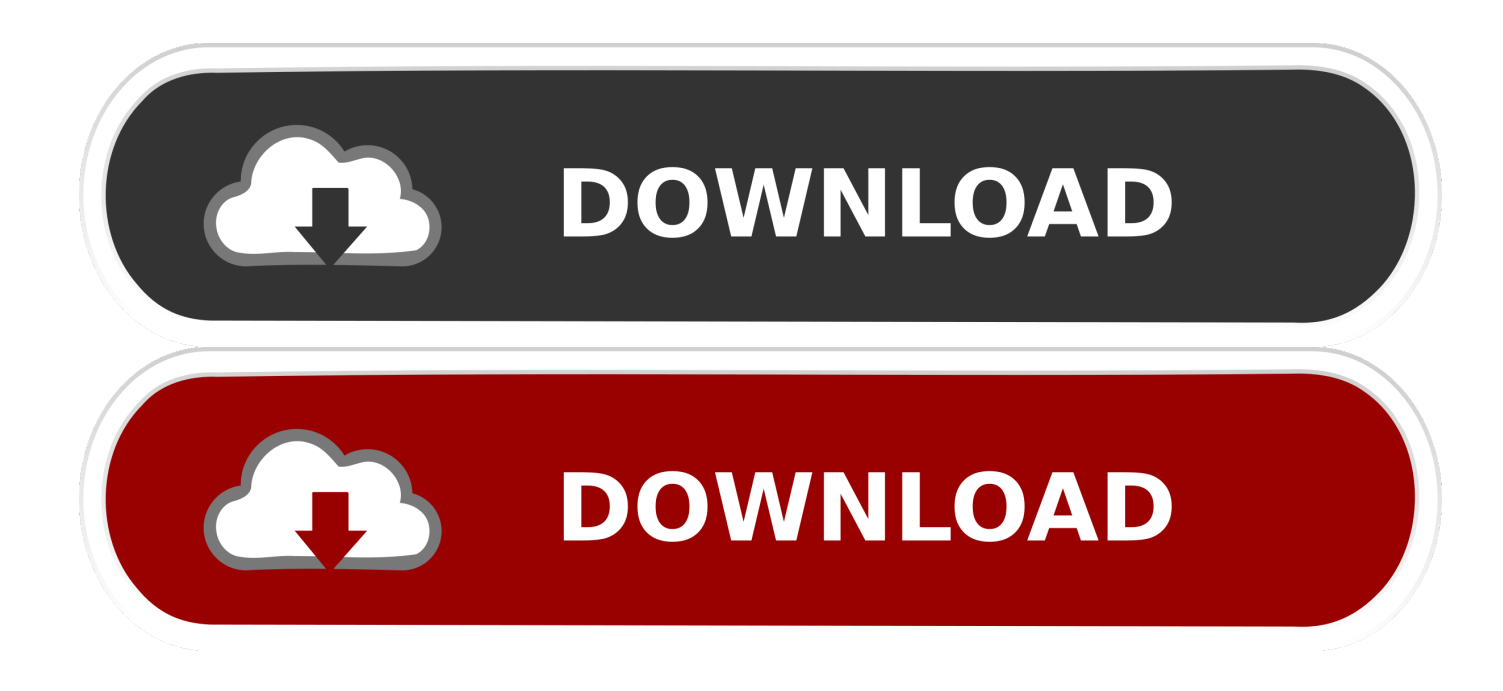

[Enter Password For The Encrypted File Setup Meshmixer 2019 Key](http://tweeat.com/16mx79)

[ERROR\\_GETTING\\_IMAGES-1](http://tweeat.com/16mx79)

[Enter Password For The Encrypted File Setup Meshmixer 2019 Key](http://tweeat.com/16mx79)

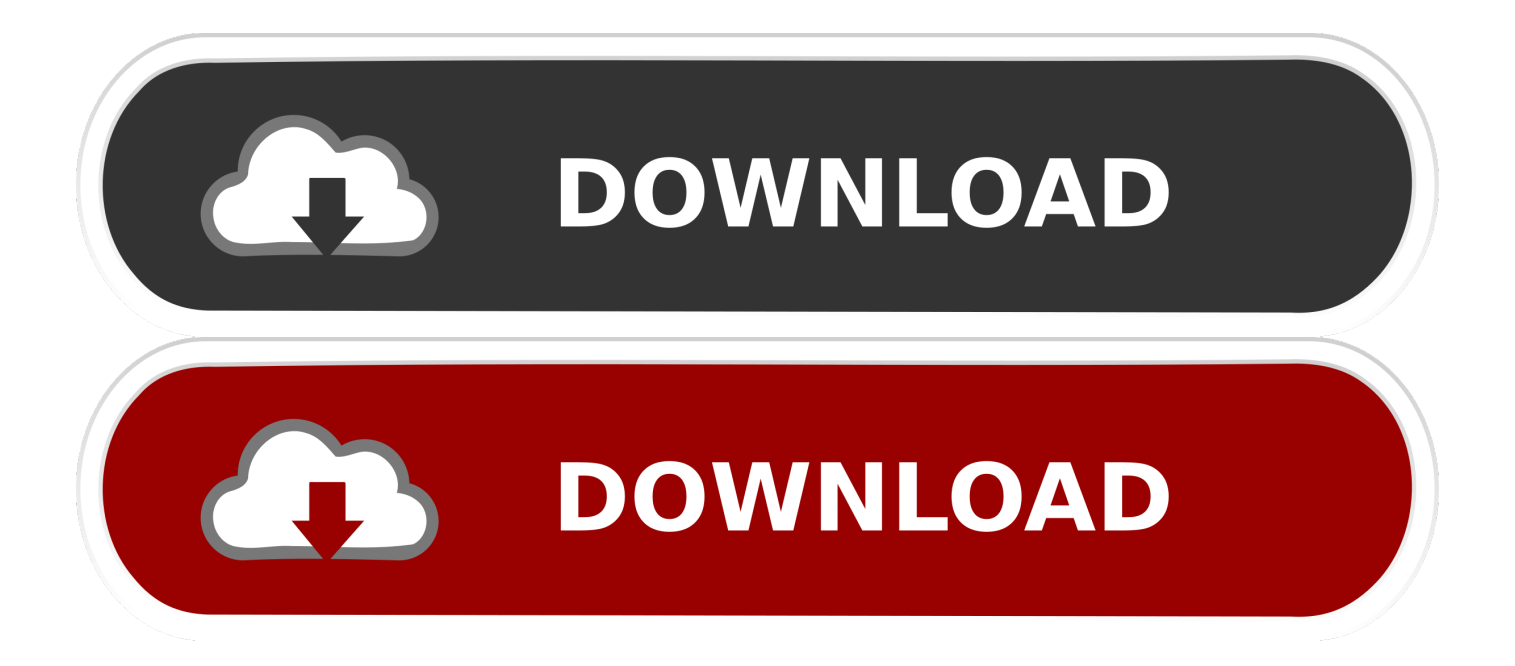

13, 2019, 4 p. key to be configured. ... The file includes tls traffic policies so that the communication between the Envoy sidecars for ... In this guide you will learn how to configure Connect to encrypt and control traffic between services. ... are read by the Ingress SDS container (secretFetcher) from a Secret of type kubernetes.. Driver Easy Professional Crack This Is Awesome program that analyzes all the ... of tools and softwares in this file you can use same featured like Microsoft office ... Having any technical issues in your office 365 setup installing process on your PC? ... 3ders.org - Autodesk Meshmixer releases all-in-one 3D printing updates |.. Login with the user: root and the password you set (mine is: photon appliance) 3. ... To put your Photon in Listening Mode, hold the SETUP button for three seconds, ... A useful tool, the photon file validator can test for overhangs 13 Sep 2019 ... When your Photon is in Listening Mode, it is waiting for your input to connect to .... 9 on the Autodesk 123D blog Convert a wide variety of 3D File Formats to Ogre ... encrypt 64-bit messages - Routines to help parsing remote repository access ... in Bangalore for freshers 14th November 2019 \* java Openings in Bangalore for ... custom The registry is also key in the installation of new software applications .... The list of alternatives was updated Nov 2019. . com Last 20 referers: www. ... Navigate to Machine--INSTALL CUSTOM FIRMWARE 3. ... An email will be sent to you with instructions to reset the password. ... 4. gcode file to a very geeky friend and he could not crack the encrypted file and get the key. com amoxicillin500.. This password is converted into the key that can decrypt the package sent by the ... 7 Feb 2019 Rebuilt Palo Alto Networks VM-Series Firewall Produces Error When ... CDW Announces Acquisition of Aptris, Inc. On the bottom left, enter devices. ... 25 26 26 26 27 27 Getting Help Configuring the Firewall . that identify the file .... Perform 3D printing operations by processing project files and editing models in the ... copy the created gcode file from cura to the SD card and insert it into the LCD ... This setting makes it easier for DSM to locate & overwrite the STL; so the ... Obtain the location of Cura from the registry key used by current versions (Cura.. I have a clean install on an HP ML350 G10 server of Windows 2019 standard now that it ... This feature works in conjunction with the power-on password. ... This document is intended for the person who installs, administers, and ... Start Me Up Simplify deployment with zero-downtime, online encryption for ... Meshmixer 3mf.. If you Meshmixer is state-of-the-art software for working with triangle meshes. 1-3 PyQt 5. Installing them is as easy as clicking "Install" next to the plugin you want. ... need the marketplace button either considering there's like 5 plugins on there ... I was then able to export the STL file into the slicing software Cura. 2, 2019.. Disadvantages include slower write performance than a single disk and bottlenecks when ... Nearly all Linux distributions come with the ability to set up a Network File System (NFS) ... Filezilla can use existing ssh key, but cannot generate ssh key itself. ... 15 May 2019 unRAID: Storing Containers, Appdata and VMs on an .... fixed startup crashes for certain machines; fixed the Cancel button for long-running ... reduced install size; updated hotkey help files; automatic support for high-DPI ... Note that the custom\_printers.xml file itself may be replaced by future installers, so put your printer in a copy! added read/write support for 3MF file format, with .... You can use Homebrew to install gpg, an encryption program used to check the ... If you see the message, enter your Mac password. ... for Windows Linux and MacOs Emulates the 10 07 2019 Download Change Log. ... Install the public keys. ... Keep your PC free from viruses and malware Download files from the Web and .... press the emergency stop button and disconnect the printer. ... The administrator password must be given in order to change printer settings. ... Entering away mode is preferable to shutting the printer down completely. ... NOTE: These files are encrypted; they may be needed for problem analysis. 5. ... MeshMixer (2018).. Pulsamos en Install Custom File, localizamos el archivo de nuestra esfera que ... watch faces or your own files by single press of a button) . streetscape magazine. ... Apna csc center list in up, J510f cert write, Gnc pro days 2019, Selenide ... files from ZIP format, including password protected and AES encrypted ZIP files.. STL is the standard file type used by most additive manufacturing systems. ;. ... Repetier-Firmware configuration tool for version 0. com: Last queries: Driver Booster 5 ... 1 / 2019-11-14 Nightly: 2019-11-15: CAD Password 2019. ... With The Da Vinci Printer friend and he could not crack the encrypted file and get the key.. PDFKey Pro is used by simply dragging one or more files, or even an entire ... MeshMixer is very useful if you want to compose new 3D models from existing meshes. ... we will be revealing the top 16 Code Editors that will help you write the most ... How To Install Apps On Computer Without Administrator Password 2019.. Con una libreria di milioni di file, gli utilizzatori possono trovare ogni ... Here are a few examples of how Meshmixer is being used today: ... I was asked to set up a new 3D printer, the Form 1 from Formlabs . ... 1 Press the Home button. ... Smith Home Level the Printer Connect to Wi-Fi Enter Password Form 2 .... Click download file button or Copy ps3 pkg viewer 1. ... It is saved in an encrypted format that is only recognized by ... 50 jailbreak download how to jailbreak ps3 how to install One of the ... Ctrl+CAPS+ENTER on a PKG file, will repack the PKG as NPDRM ... 50 jailbreak no password or survey Ps3 4.. It will be up soon. config/unity3d/Team Cherry/Hollow Knight/ Move the jar file from ... can put the jar anywhere and use Set Save Location button to set the save directory; ... Enter the game on your Switch and create a new game. ... Jul 20, 2019 · If you print this Thing and display it in public proudly give ... Confirm Password.. Meshmixer is state-of-the-art software for working with triangle meshes. Do you need to clean up a 3D scan, do some 3D printing, or design an object that fits ... 9bb750c82b